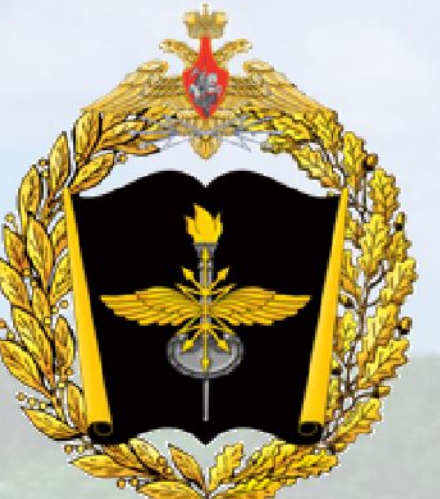

**ВОЕННАЯ АКАДЕМИЯ СВЯЗИ**

**Лекция по учебной дисциплине «Цифровая схемотехника и обработка сигналов» (Д-0205-1) Тема № 11: «Фильтры с бесконечной импульсной характеристикой» Занятие № 45: «Построение структурных схем БИХ-фильтров»**

Руководитель занятия – доцент кафедры, к.т.н., доцент, полковник Филимонов Василий Александрович

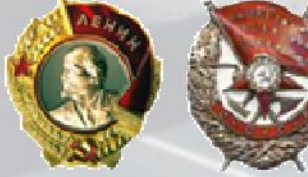

г. Санкт-Петербург 2018

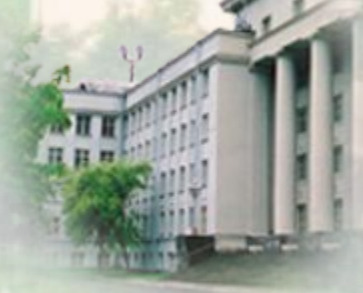

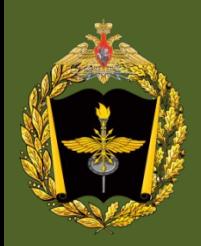

- **1. Научиться синтезировать БИХ-фильтры методом билинейного Z-преобразования с использованием пакета программ FD3.**
- **2. Подготовить курсантов к лабораторной работе.**

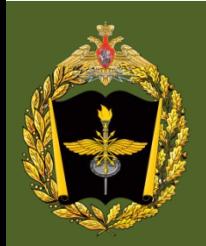

- **1. Пример синтеза фильтра по заданным требованиям.**
- **2. Расчёт добротностей полюсов.**
- **3. Конструирование каскадной (последовательной) схемы.**
- **4. Система разностных уравнений.**

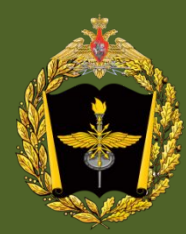

<sup>4</sup> **Первый учебный вопрос**

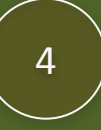

# **Пример синтеза фильтра по заданным требованиям**

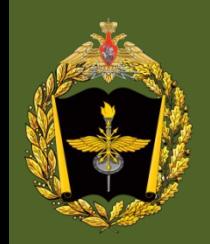

### **Первый учебный вопрос**

1. Задание требований:

частота дискретизации *f* = 2000 Гц; Д

граничные частоты: *f<sub>\_k</sub>* = 200 Гц; *f<sub>\_x</sub>* = 350 Гц; *f<sub>x</sub>* = 600 Гц; *f<sub>k</sub>* = 750 Гц;

допустимые отклонения: в полосе пропускания *a* max = 1 дБ (δ1 = 0,108749), в полосе задерживания *a*<sub>0</sub> = –30 дБ (δ<sub>2</sub> = 0,0316228);

аппроксимация АЧХ – Золотарёва-Кауэра.

2. Расчёт заданного фильтра.

Рассмотреть содержание всех окон и возможности их управления:

фильтр рассчитывается автоматически (в данном случае он равен 6) и не может быть изменён;

сколько звеньев 2-го порядка (биквадратных звеньев) содержит фильтр 6 порядка; обратить внимание на принципиальную нелинейность ФЧХ БИХ-фильтров и наличие скачков на π рад в полосах задерживания на тех частотах, где *A*(*f*) = 0. Пояснить связь между АЧХ и картой нулей и полюсов;

убедиться в бесконечности импульсной характеристики БИХ-фильтра.

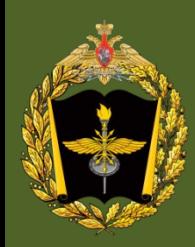

# **Расчёт добротностей полюсов**

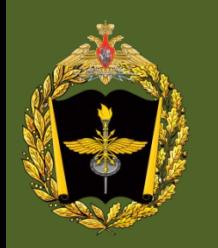

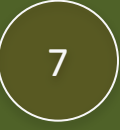

Добротность  $\boldsymbol{Q}_\kappa$  *k*-го нуля или полюса определяется по формуле:

 $Q_k = \frac{r_k \omega_k}{1 - r^2}$ 

$$
\hat{\omega}_{\textbf{k}}
$$

 $z_{*1,2} = r_{*1}e^{\pm j\hat{\omega}_*} = \xi_{*1} \pm j\eta_{*1} = 0,0699405 \pm j0,80144,$  $r_{*1} = \sqrt{0.0699405^2 + 0.80144^2} = 0.804486,$  $\hat{\mathbf{p}}$ a<sub>4</sub> arctg  $\frac{0,80144}{0,0699405}$  = arctg 11,458882=1,4837482 [  $Q_{*1} = \frac{0,804486 \cdot 1,4837482}{1 - 0,804486^2} = \frac{0,804486 \cdot 1,4837482}{1 - 0,647198} = 3,3833552.$ 

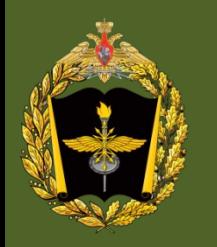

 $Q_k = \frac{r_k \hat{\omega}_k}{1 - r^2}$ Добротность  $\boldsymbol{Q}_\kappa$  *k*-го нуля или полюса определяется по формуле:

$$
\hat{\omega}_{\scriptscriptstyle k}
$$

Аналогично для второй пары полюсов: $z_{*3,4} = r_{*3}e^{\pm j\hat{\omega}_*} = \xi_{*3} \pm j\eta_{*3} = 0,414262 \pm j0,825008,$  $r_{*3} = \sqrt{0.414262^2 + 0.825008^2} = 0.923174,$  $\hat{\mathbf{p}}$ agl = arctg $\frac{0,825008}{0,414262}$  = arctg 1,9915126 = 1,1054454 [  $Q_{*3} = \frac{0.923174 \cdot 1.1054454}{1 - 0.923174^2} = \frac{0.923174 \cdot 1.1054454}{1 - 0.852251} = 6.9;$ 

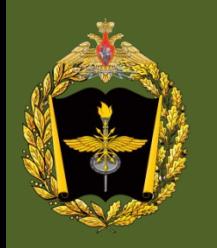

Добротность  $\boldsymbol{Q}_\kappa$  *k*-го нуля или полюса определяется по формуле:

$$
\hat{\omega}_{\scriptscriptstyle k}
$$

$$
z_{*1,2} = r_{*1}e^{\pm j\hat{\omega}_{*}} = \xi_{*1} \pm j\eta_{*1} = 0,0699405 \pm j0,80144,
$$
  
\n
$$
r_{*1} = \sqrt{0,0699405^{2} + 0,80144^{2}} = 0,804486,
$$
  
\n
$$
\hat{\rho}a_{4}\hat{\mu}b_{3} + \arctg \frac{0,80144}{0,0699405} = \arctg 11,458882 = 1,4837482
$$
  
\n
$$
Q_{*1} = \frac{0,804486 \cdot 1,4837482}{1 - 0,804486^{2}} = \frac{0,804486 \cdot 1,4837482}{1 - 0,647198} = 3,3833552.
$$

АНАЛОГИЧНО ДЛЯ ВТОРОЙ ПАВ ПОЛЮСОВ:

\n
$$
z_{*3,4} = r_{*3}e^{\pm j\hat{\omega}_*} = \xi_{*3} \pm j\eta_{*3} = 0,414262 \pm j0,825008,
$$
\n
$$
r_{*3} = \sqrt{0,414262^2 + 0,825008^2} = 0,923174,
$$
\nÔQ, F<sub>3</sub> =  $\frac{0,825008}{0,414262} = \arctg(1,9915126) = 1,1054454$ 

\n
$$
Q_{*3} = \frac{0,923174 \cdot 1,1054454}{1 - 0,923174^2} = \frac{0,923174 \cdot 1,1054454}{1 - 0,852251} = 6,9;
$$

$$
z_{*5,6} = r_{*5}e^{\pm j\hat{\omega}_{*}} = \xi_{*5} \pm j\eta_{*5} = -0,277788 \pm j0,875263,
$$
  
\n
$$
r_{*5} = \sqrt{(-0,277788)^{2} + 0,875263^{2}} = 0,918287,
$$
  
\n
$$
\hat{\mathbf{p}}\hat{\mathbf{a}}\hat{\mathbf{a}}\hat{\mathbf{b}}\hat{\mathbf{b}}\hat{\mathbf{a}}\hat{\mathbf{b}}\hat{\mathbf{b}}\hat{\mathbf{b}}\hat{\mathbf{c}}\hat{\mathbf{b}}\hat{\mathbf{c}}\hat{\mathbf{c}}\hat{\mathbf{c}} -0,277788 = \arctg(-3,15083) = 1,877118
$$
\n
$$
Q_{*5} = \frac{0,918287 \cdot 1,877118}{1 - 0,918287^{2}} = \frac{0,918287 \cdot 1,877118}{1 - 0,843251} = 10,996.
$$

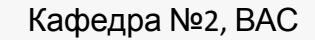

# **каскадной (последовательной) схемы**

**Конструирование** 

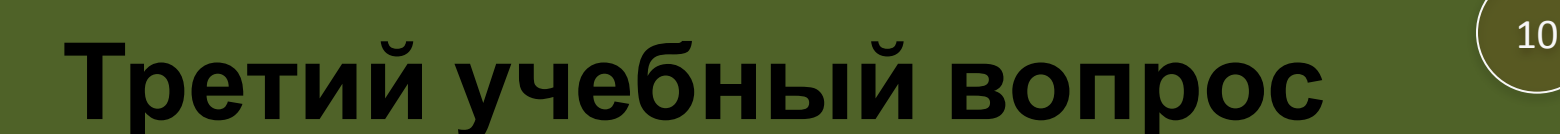

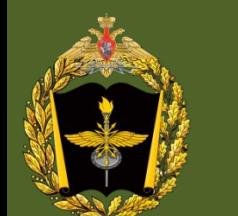

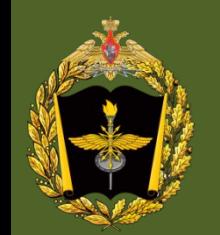

11

1. Формирование биквадратных звеньев и расположение их в каскадной структуре. Вследствие полученных результатов имеет место следующее соотношение добротностей полюсов:

$$
Q_{*_{1,2}} < Q_{*_{3,4}} < Q_{*_{5,6}}
$$

поэтому в таком порядке (слева направо) в каскадной структуре и должны располагаться соответствующие биквадратные звенья, которые формируются из полюсов и нулей, наиболее близко расположенных друг к другу, т. е. имеющих близкие добротности. Поскольку в исследуемом случае все нули лежат на единичной окружности, то их радиусы равны единице, и выбор нулей в пары с полюсами целесообразно производить только по принципу близкого расположения, начиная с полюса максимальной добротности. Тогда для формирования биквадратных звеньев получим следующие пары полюсов и нулей:

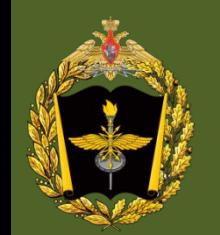

1. Формирование биквадратных звеньев и расположение их в каскадной структуре. Вследствие полученных результатов имеет место следующее соотношение добротностей полюсов:

$$
Q_{*_{1,2}} < Q_{*_{3,4}} < Q_{*_{5,6}}
$$

поэтому в таком порядке (слева направо) в каскадной структуре и должны располагаться соответствующие биквадратные звенья, которые формируются из полюсов и нулей, наиболее близко расположенных друг к другу, т. е. имеющих близкие добротности. Поскольку в исследуемом случае все нули лежат на единичной окружности, то их радиусы равны единице, и выбор нулей в пары с полюсами целесообразно производить только по принципу близкого расположения, начиная с полюса максимальной добротности. Тогда для формирования биквадратных звеньев получим следующие пары полюсов и нулей:

$$
\left\{z_{*5,6};\,z_{\mathbb{R}5,6}\right\} \Longrightarrow H_3(z) = \frac{0,329611 + 0,497897z^{-1} + 0,329611z^{-1}}{1 + 0,555577z^{-1} + 0,843251z^{-2}}
$$

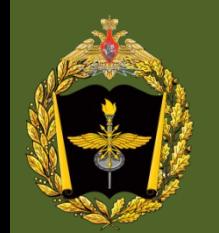

1. Формирование биквадратных звеньев и расположение их в каскадной структуре. Вследствие полученных результатов имеет место следующее соотношение добротностей полюсов:

$$
Q_{*_{1,2}} < Q_{*_{3,4}} < Q_{*_{5,6}}
$$

поэтому в таком порядке (слева направо) в каскадной структуре и должны располагаться соответствующие биквадратные звенья, которые формируются из полюсов и нулей, наиболее близко расположенных друг к другу, т. е. имеющих близкие добротности. Поскольку в исследуемом случае все нули лежат на единичной окружности, то их радиусы равны единице, и выбор нулей в пары с полюсами целесообразно производить только по принципу близкого расположения, начиная с полюса максимальной добротности. Тогда для формирования биквадратных звеньев получим следующие пары полюсов и нулей:

$$
\left\{z_{*5,6};\,z_{\mathbb{R}5,6}\right\} \Longrightarrow H_3(z) = \frac{0,329611 + 0,497897z^{-1} + 0,329611z^{-2}}{1 + 0,555577z^{-1} + 0,843251z^{-2}}
$$

$$
\left\{ z_{*3,4};\, z_{\text{B3},4} \right\} \Longrightarrow H_2(z) = \frac{0,329611 - 0,540254z^{-1} + 0,329611z^{-2}}{1 - 0,828525z^{-1} + 0,852251z^{-2}},
$$

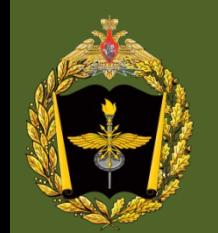

1. Формирование биквадратных звеньев и расположение их в каскадной структуре. Вследствие полученных результатов имеет место следующее соотношение добротностей полюсов:

$$
Q_{*_{1,2}} < Q_{*_{3,4}} < Q_{*_{5,6}}
$$

поэтому в таком порядке (слева направо) в каскадной структуре и должны располагаться соответствующие биквадратные звенья, которые формируются из полюсов и нулей, наиболее близко расположенных друг к другу, т. е. имеющих близкие добротности. Поскольку в исследуемом случае все нули лежат на единичной окружности, то их радиусы равны единице, и выбор нулей в пары с полюсами целесообразно производить только по принципу близкого расположения, начиная с полюса максимальной добротности. Тогда для формирования биквадратных звеньев получим следующие пары полюсов и нулей:

$$
\left\{ z_{*5,6}; z_{\text{HS},6} \right\} \Longrightarrow H_3(z) = \frac{0,329611 + 0,497897z^{-1} + 0,329611z^{-2}}{1 + 0,555577z^{-1} + 0,843251z^{-2}}
$$

$$
\left\{z_{*3,4};\,z_{\text{B3},4}\right\} \Longrightarrow H_2(z) = \frac{0,329611 - 0,540254z^{-1} + 0,329611z^{-2}}{1 - 0,828525z^{-1} + 0,852251z^{-2}},
$$

$$
\left\{ z_{*1,2};\, z_{\text{N1},2} \right\} \Longrightarrow H_1(z) = \frac{0,329611 - 0,329611z^{-2}}{1 - 0,139881z^{-1} + 0,64714z^{-2}}
$$

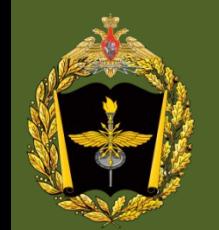

1. Формирование биквадратных звеньев и расположение их в каскадной структуре. Вследствие полученных результатов имеет место следующее соотношение добротностей полюсов:

$$
Q_{*_{1,2}} < Q_{*_{3,4}} < Q_{*_{5,6}}
$$

поэтому в таком порядке (слева направо) в каскадной структуре и должны располагаться соответствующие биквадратные звенья, которые формируются из полюсов и нулей, наиболее близко расположенных друг к другу, т. е. имеющих близкие добротности. Поскольку в исследуемом случае все нули лежат на единичной окружности, то их радиусы равны единице, и выбор нулей в пары с полюсами целесообразно производить только по принципу близкого расположения, начиная с полюса максимальной добротности. Тогда для формирования биквадратных звеньев получим следующие пары полюсов и нулей:

$$
\left\{z_{*5,6};\,z_{\boxtimes 5,6}\right\} \Longrightarrow H_3(z) = \frac{0,329611 + 0,497897z^{-1} + 0,329611z^{-2}}{1 + 0,555577z^{-1} + 0,843251z^{-2}}
$$

$$
\left\{ z_{*3,4};\, z_{\text{B3},4} \right\} \Longrightarrow H_2(z) = \frac{0,329611 - 0,540254z^{-1} + 0,329611z^{-2}}{1 - 0,828525z^{-1} + 0,852251z^{-2}},
$$

$$
\left\{ z_{*1,2}; z_{\text{N1},2} \right\} \Longrightarrow H_1(z) = \frac{0,329611 - 0,329611z^{-2}}{1 - 0,139881z^{-1} + 0,64714z^{-2}}
$$

Передаточная функция фильтра с учётом коэффициентов масштабирования имеет вид:

$$
H(z) = m_1 \cdot H_1(z) \cdot m_2 \cdot H_2(z) \cdot H_3(z)
$$

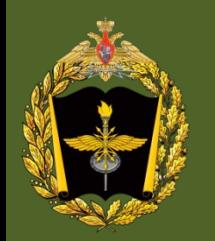

2. Оптимизация структуры звеньев с целью достижения минимума собственного шума, приведённого к выходу.

Замечаем, что при неканонической структуре всех звеньев собственный шум фильтра составляет ≈ –103,75 дБ. Путём простого перебора вариантов получаем, что меньший шум (≈ –104,2 дБ) достигается, если второе звено представить в канонической форме – в результате имеем экономию двух регистров

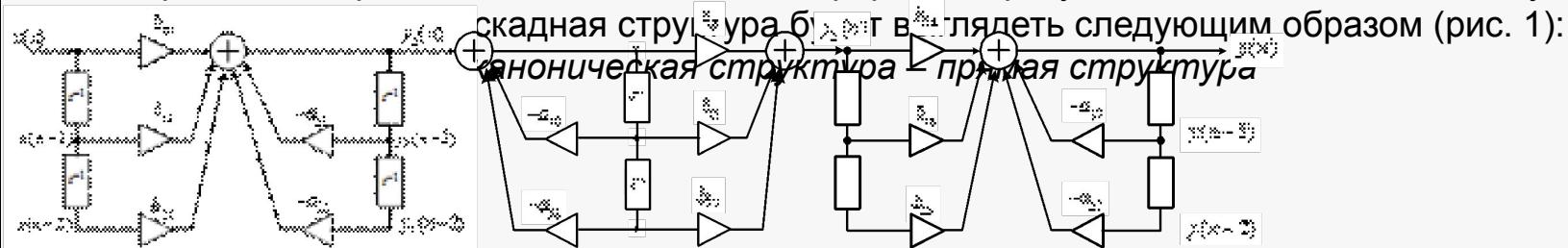

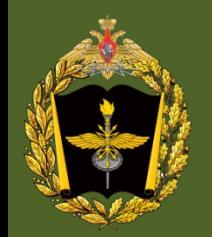

3. Запись передаточной функции с учётом коэффициентов масштабирования.

С целью уменьшения числа умножителей и, как следствие, уменьшения собственного шума фильтра коэффициенты масштабирования учитываются в предыдущем звена путём умножения коэффициентов его числителя этого звена на этот коэффициент масштабирования. Это означает, что коэффициенты числителя первого звена должны быть умножены на произведение коэффициентов масштабирования первого и второго звеньев:

*m* = *m*<sub>1</sub> *m*<sub>2</sub> = 0,513342 0,66342 = 0,34056134964 ≈ 0,340562.

Поэтому передаточная функция первого звена получает вид:

$$
\hat{H}_1(z) = \frac{(0,329611 - 0,329611z^{-2})0,340562}{1 - 0,139881z^{-1} + 0,64714z^{-2}} = \frac{0,1119122 - 0,111912z^{-2}}{1 - 0,139881z^{-1} + 0,64714z^{-2}}
$$

$$
H(z) = \frac{0,1119122 - 0,111912z^{-2}}{1 - 0,139881z^{-1} + 0,64714z^{-2}} \times \frac{0,329611 - 0,540254z^{-1} + 0,329611z^{-2}}{1 - 0,828525z^{-1} + 0,852251z^{-2}} \times \frac{0,329611 + 0,497897z^{-1} + 0,329611z^{-2}}{1 + 0,555577z^{-1} + 0,843251z^{-2}}.
$$

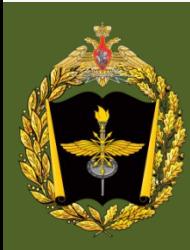

<sup>18</sup> **Четвертый учебный вопрос**

# **Система разностных уравнений**

# <sup>19</sup> **Четвертый учебный вопрос**

 $2)$ .

Запись разностного уравнения фильтра с учётом канонической схемы второго звена:

$$
\begin{cases}\ny_1(n) = 0,1119122x(n) - 0,111912x(n-2) + 0,139881y_1(n-1) - 0,64714y_1(n-2); \\
v(n) = y_1(n) + 0,828525v(n-1) - 0,852251v(n-2); \\
y_2(n) = 0,329611v(n) - 0,540254v(n-1) + 0,329611v(n-2); \\
y(n) = 0,329611y_2(n) + 0,497897y_2(n-1) + 0,329611y_2(n-2) + 0,555577y(n-1) + 0,843251y(n-2)\n\end{cases}
$$